## **Navigating the River**

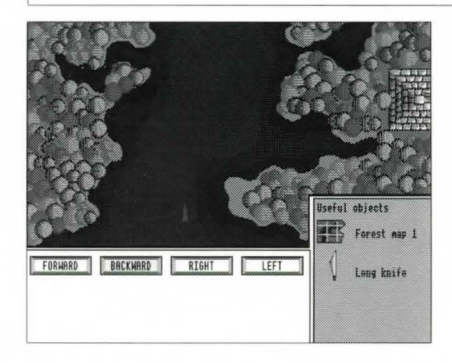

## **LOWER and UPPER RIVER.**

To travel along the lower or upper part of the river use the mouse to give your boat one instruction at a time.

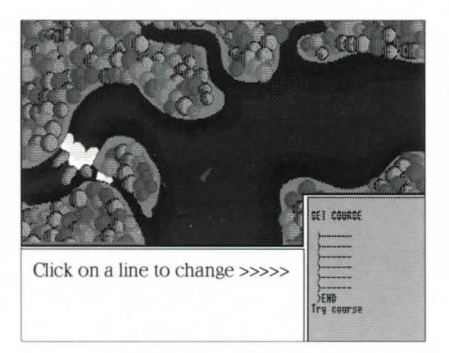

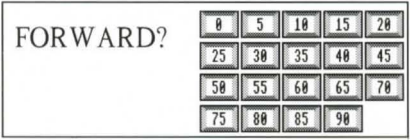

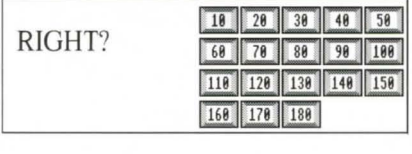

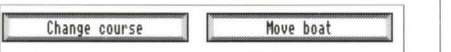

## **MIDDLE RIVER**

To travel up the middle part of the river, you need to set a course for your boat by making a list of instructions for the computer on your boat to follow.

Your list of instructions should include how far **FORWARD** or **BACKWARD** you want the boat to move and any **TURNs** you want it to make.

You must be careful to build up this list of instructions in the correct order. You can test your instructions by clicking on **TRY COURSE** to see where it will take you.

When you are happy with your program click on **MOVE BOAT.** 

## **Wire Connections**

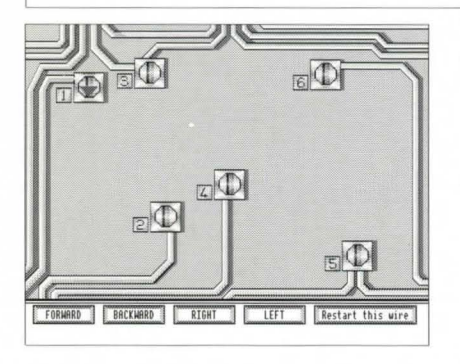

FORWARD | BACKWARD | RIGHT | LEFT

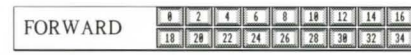

You must mend the wires in the door control box so you can get into Professor Roberts' secret workshop.

The red triangle (turtle) will redraw the wires between the terminals.

Use the mouse to tell the turtle what to do.

When you select **FORWARD** or **BACKWARD** you will have to choose how far you want the turtle to travel.

When you choose **LEFT** or **RIGHT** you should then select how many degrees you want the turtle to turn.

If you find you have gone wrong, you can choose to **RESTART**  your wire.

Restart this wire

RIGHT II